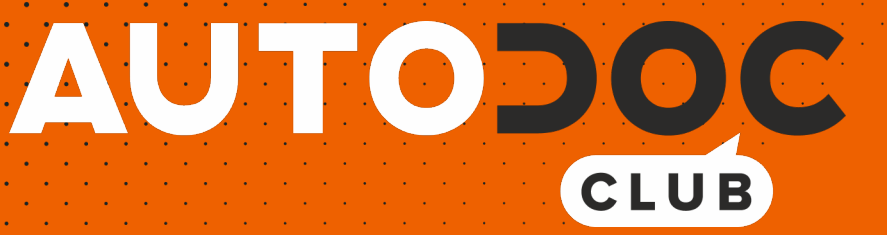

# Fényszóró izzó-csere VW **Tiguan II (AD1)** gépkocsin - Útmutató

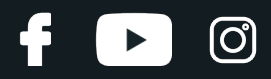

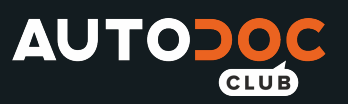

## **HASONLÓ OKTATÓVIDEÓK**

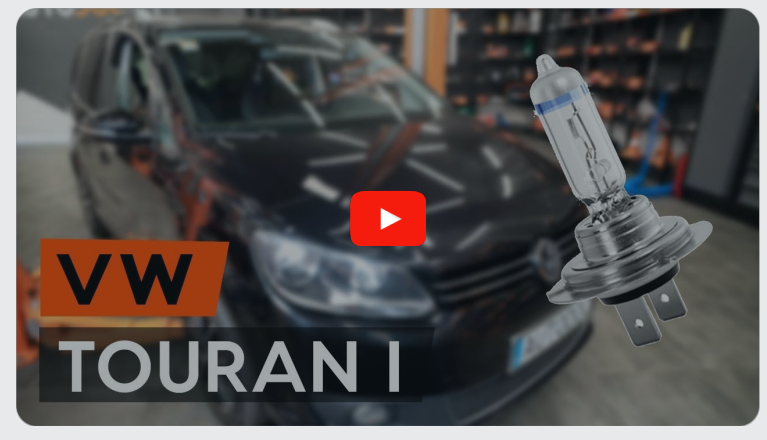

Ez a videó egy hasonló autóalkatrész cseréjét mutatja egy másik járművön

### **Fontos!**

Az a csere útmutató a következő gépkocsikhoz használható: VW Tiguan II (AD1) 2.0 TSI 4motion, VW Tiguan II (AD1) 2.0 TDI, VW Tiguan II (AD1) 2.0 TDI 4motion, VW Tiguan II (AD1) 1.4 TSI, VW Tiguan II (AD1) 1.4 TSI 4motion, VW Tiguan II (AD1) 1.6 TDI, VW Tiguan II (AD1) 1.5 TSI (DACA), VW Tiguan II (AD1) 1.5 TSI (DADA, DPCA), VW Tiguan II (AD1) 2.0 TSI 4motion (DKTA), VW Tiguan II (AD1) 2.0 TSI 4motion (DKZA), VW Tiguan II (AD1) 1.5 TSI, VW Tiguan II (AD1) 2.0 TSI R 4motion, VW Tiguan II (AD1) 1.4 eHybrid

A lépések az autó kialakításának függvényében kismértékben eltérhetnek.

Ez az oktatóanyag egy hasonló alkatrészcsere folyamat során készült az következő gépkocsin: VW Touran I (1T3) 1.6 TDI

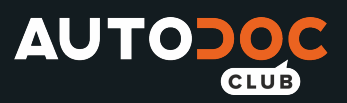

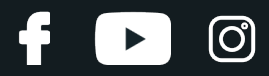

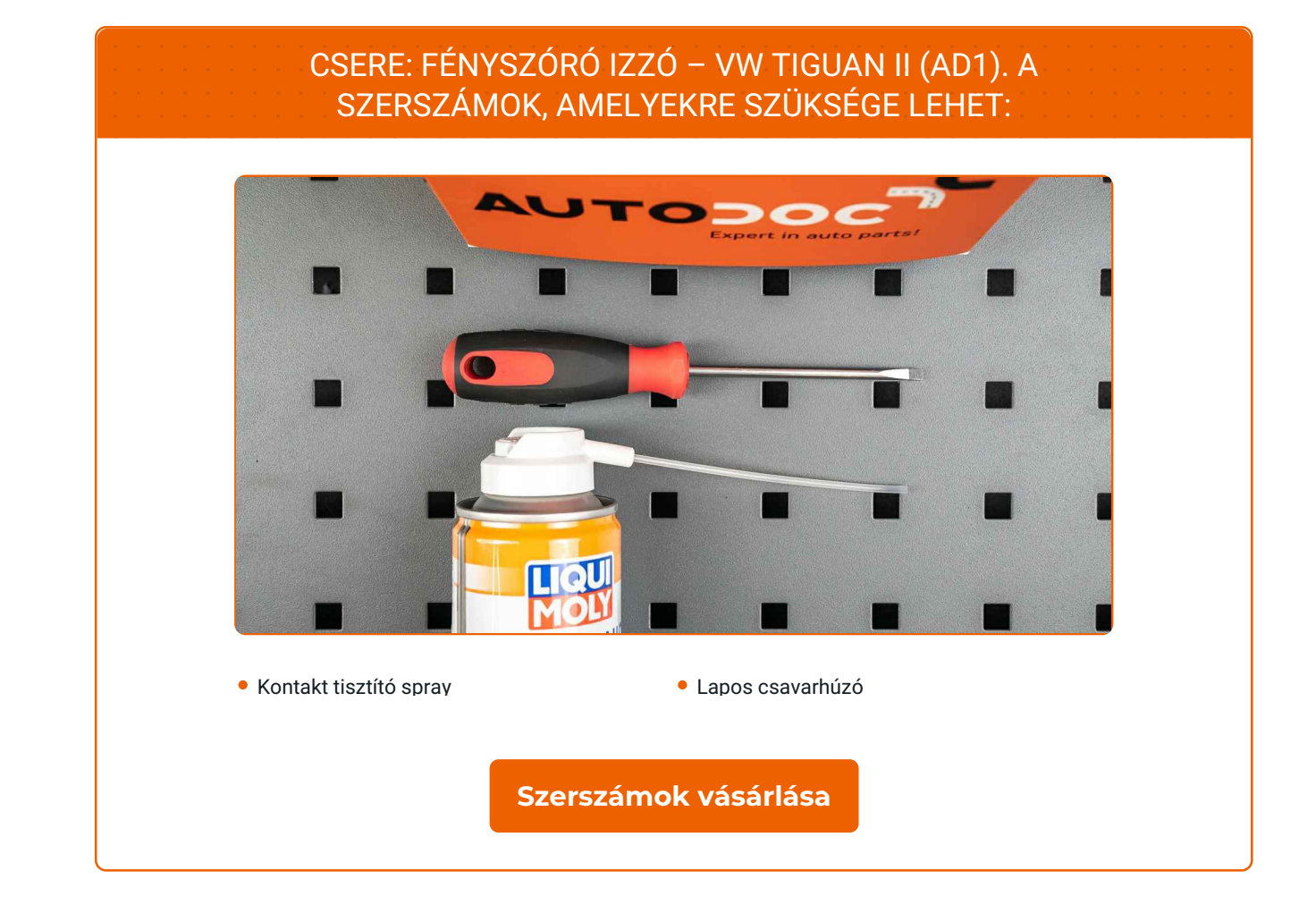

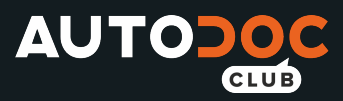

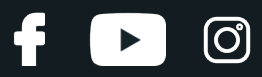

#### Csere: fényszóró izzó – VW Tiguan II (AD1). A szakemberek ajánlják:

A csere folyamata a jobb és a baloldali fényszóró izzók esetében megegyezik.

- Mindkét fényszóróban egyidőben cserélje ki az izzókat.
- Minden munkát leállított motor mellett kell végezni.

## **CSERE: FÉNYSZÓRÓ IZZÓ – VW TIGUAN II (AD1). ALKALMAZZA A KÖVETKEZŐ ELJÁRÁST:**

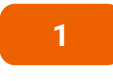

Kapcsolja le a gyújtást. Nyissa fel a motorháztetőt.

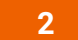

Távolítsa el a fényszóró hátsó borítását.

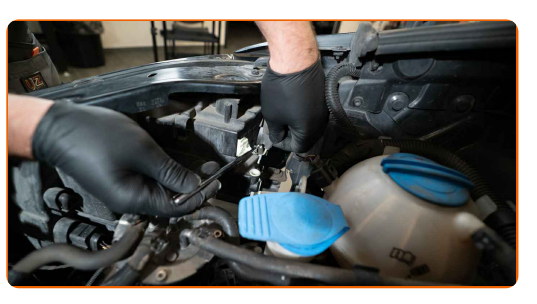

**3**

Csatlakoztassa le az izzófoglalatot, ehhez kb. 30°-al kell elfordítani. Távolítsa el a foglalatot a fényszóróból.

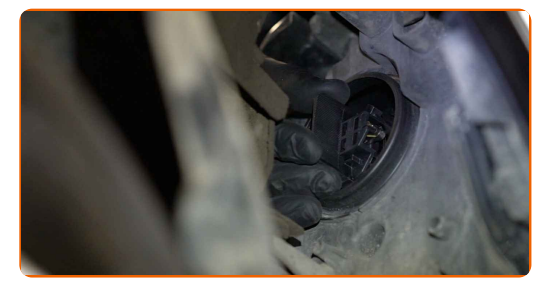

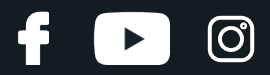

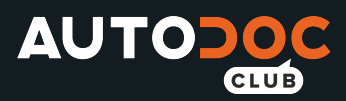

**4**

Vegye ki a régi izzót. Használjon lapos csavarhúzót. Ellenőrizze az izzó foglalat csatlakozók állapotát. Cserélje ki, ha szükséges.

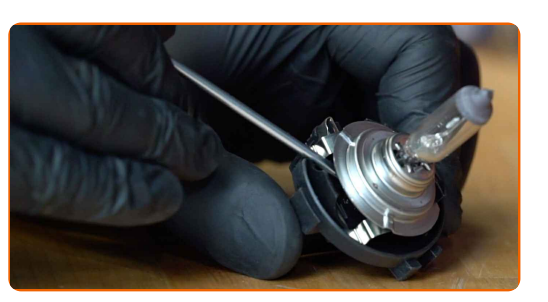

#### Csere: fényszóró izzó – VW Tiguan II (AD1). Az AUTODOC ajánlja:

Tisztítsa meg az izzó beszerelési helyét a foglalatban.

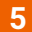

Szerelje be az új izzót a foglalatba.

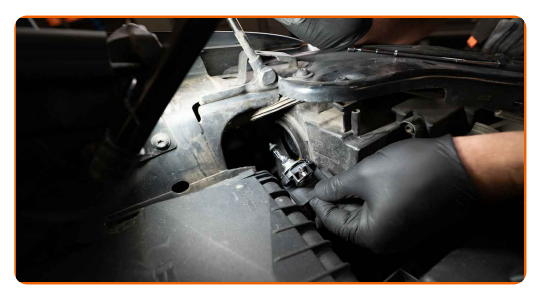

#### Az AUTODOC javasolja:

Ügyeljen arra, hogy az izzó üvegét ne érintse meg. A rajta lévő ujjnyomok meghibásodást okozhatnak.

**6**

Szerelje be a foglalatot a fényszóróba. Rögzítse a foglalatot, ehhez kb. 30°-al kell elfordítani.

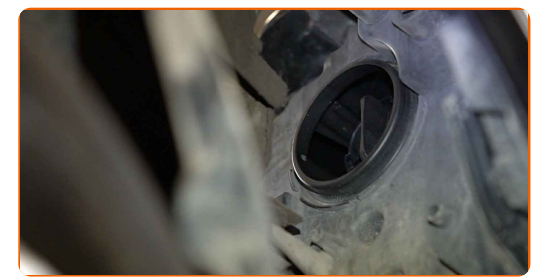

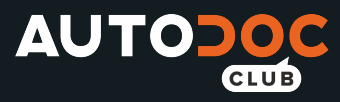

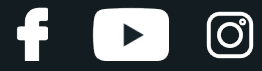

 $\overline{7}$ 

Szerelje fel és rögzítse a fényszóró hátsó burkolatát.

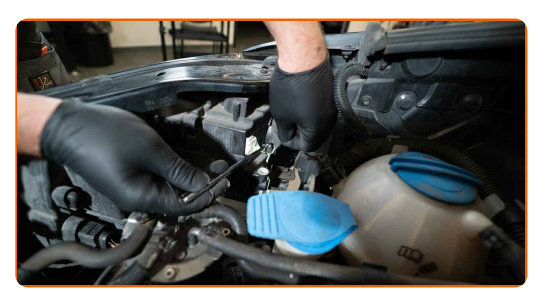

 $\overline{8}$  $\overline{9}$  $10$ 

Zárja le a motorháztetőt.

Kapcsolja be a gyújtást.

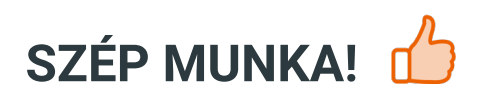

Kapcsolja fel a fényszórót, ellenőrizze, hogy az új lámpa megfelelően működik-e.

TOVÁBBI ÚTMUTATÓK MEGTEKINTÉSE

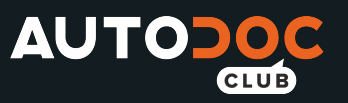

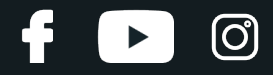

## **AUTODOC — KIVÁLÓ MINŐSÉGŰ ÉS MEGFIZETHETŐ AUTÓALKATRÉSZEK ONLINE**

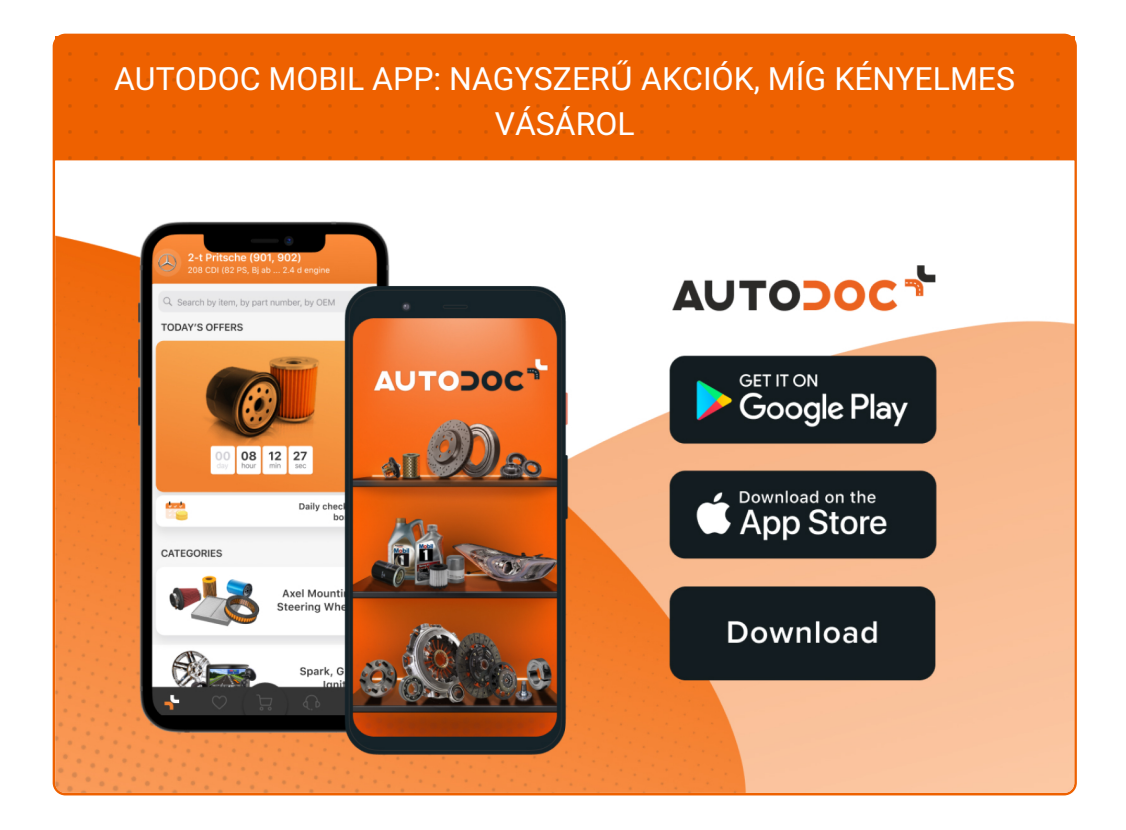

**ALKATRÉSZEK NAGYSZERŰ VÁLASZTÉKA [GÉPKOCSIJÁHOZ](https://www.autodoc.hu?utm_source=pdf)**

#### **[FÉNYSZÓRÓ](https://www.autodoc.hu/jarmu-alkatreszek/izzoe_foefenyszoeroe-10527?utm_source=pdf) IZZÓ: SZÉLES VÁLASZTÉK**

## **JOGNYILATKOZAT:**

A dokumentum csak általános ajánlásokat tartalmaz, melyek hasznosak lehetnek javítási és csereműveletek elvégzésekor. Az AUTODOC nem tehető felelőssé semmilyen, a javítási vagy csereműveletek során, az adott tájékoztatás nem megfelelő alkalmazásából, vagy félreértelmezéséből eredő veszteségért, sérülésért, vagy anyagi károkért.

Az AUTODOC nem tehető felelőssé az útmutatóban található lehetséges hibákért vagy pontatlanságokért. Az adott információk csak tájékoztató jellegűek, és nem helyettesíthetik a szakemberek tanácsait.

Az AUTODOC nem tehető felelőssé a berendezések, eszközök, vagy autóalkatrészek nem megfelelő, vagy veszélyes használatáért. Az AUTODOC határozottan javasolja, hogy elővigyázatosan, a biztonsági előírások betartásával végezzen javítási vagy csereműveleteket. Ne feledje: a gyenge minőségű autóalkatrészek használata nem garantálja a megfelelő szintű közúti biztonságot.

© Copyright 2021 – A weboldal teljes tartalmát, különösen a szövegeket, fényképeket és grafikákat, a szerzői jogra vonatkozó törvények védik. Minden jog, beleértve a másolást, a harmadik felekkel való megosztást, a szerkesztést és a fordítást, az AUTODOC GmbH tulajdona.